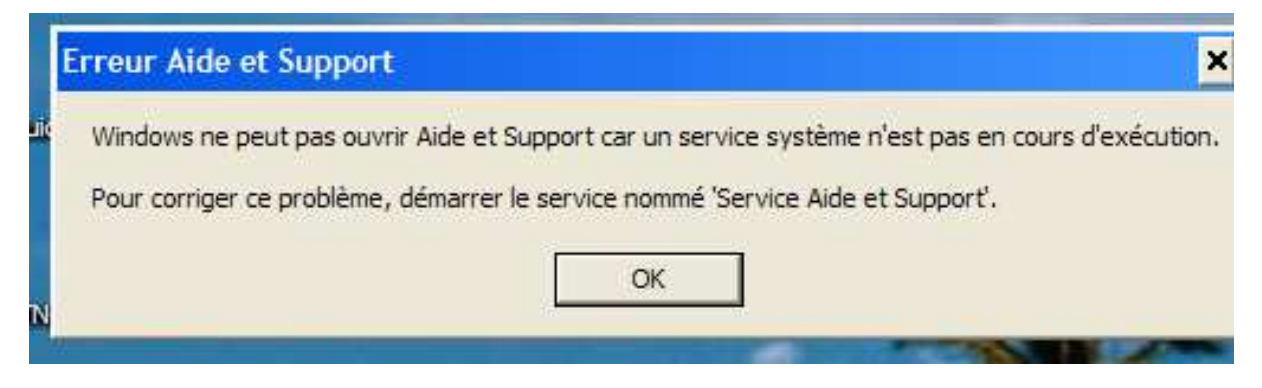

En cliquant sur le bouton « Démarrer « en dessous voir message d'erreur.

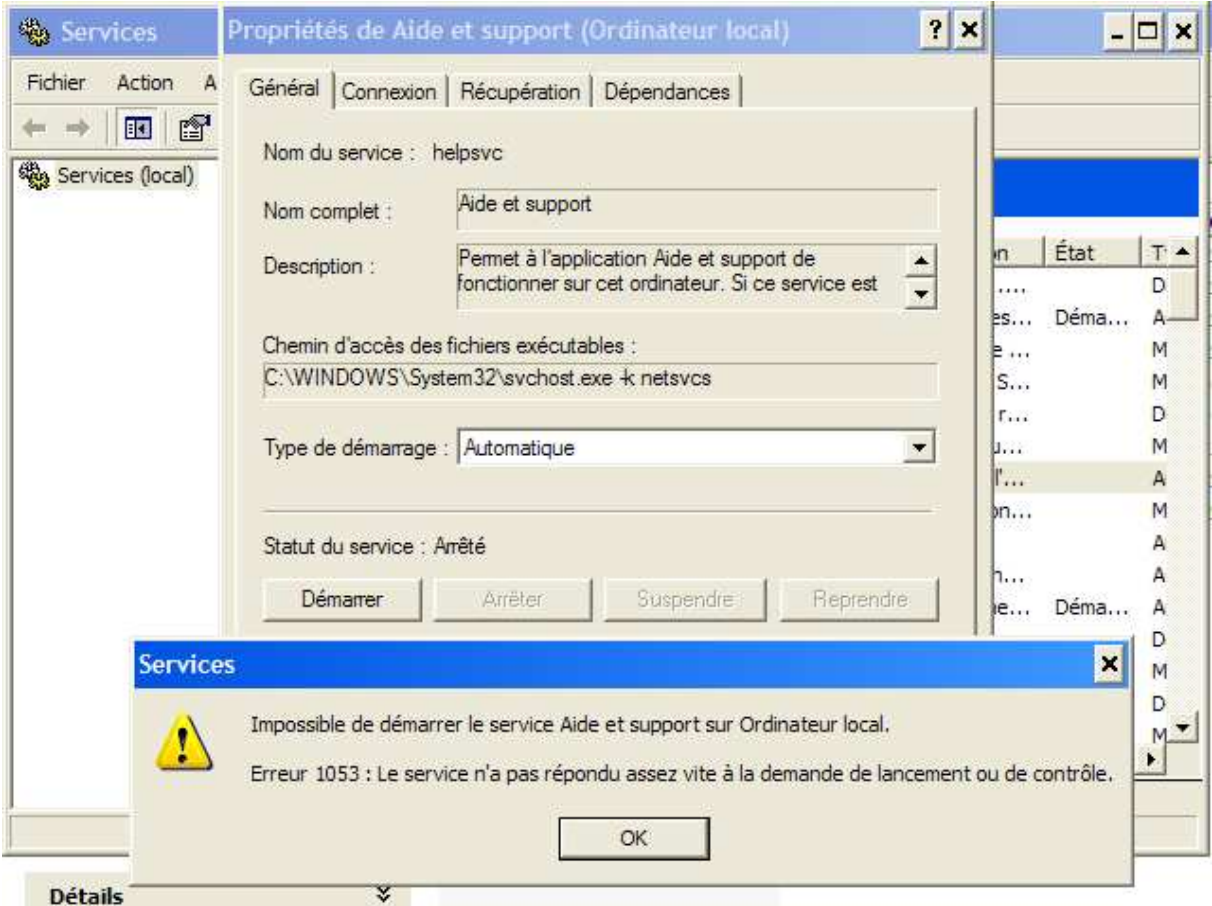